# 가변모듈형 전원분배장치 운용 S/W 개발

**최효열**\*, 문창희\*, 권성원\*\*, 신준섭\*\*, 김웅경\*\* 한국전력공사\* , (주)타임네트웍스\*\*

## Development of the Control Software for Modular Power Distribution Unit

Hyo Yul Choi\*, Chang Hee Moon\*, Seong Won Kwon\*\*, Jun Seob Shin\*\*, Woong Kyung Kim\*\* KEPCO\* , Time Networks\*\*

Abstract - 본 개발은 에너지 수요관리, 전력품질감시, 전기안전감시 및 설비감시가 가능한 정보통신실 기반설비용 전원분배장치 운용 S/W 개발에 관한 것으로써, 분전반 단위의 전력 및 에너지 관련정보, 전기기 기 및 에너지 상태 정보, 장치 상태 정보를 실시간으로 취득 원격에서 감시 및 분석/통계 할 수 있다.[1]

# 1. 서 론

정보통신실 기반설비용 가변모듈형 전원분배장치(MIDAS, 이하 전원 분배장치)는 고객 맞춤형으로써, 고객이 요청한 필요 전원회로 수량 및 회로 용량, 전원(AC/DC) 상(Phase) 선택이 쉘프 또는 유니트 교체만으 로 가능하며, 임베디드 Web 기반의 데이터 관리 유니트(이하 SMU)를 통해 저항성 누설전류 등의 계측값들의 실시간 모니터링이 가능하다.

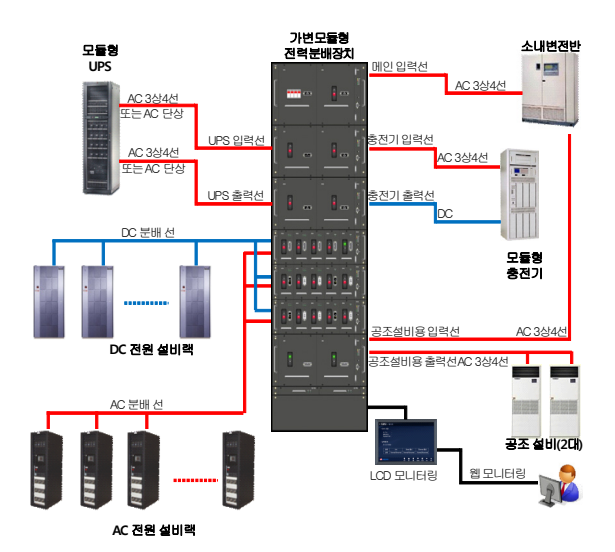

#### <그림 1> 전원분배장치 구성도

전원분배장치의 통신실내 전체 구성은 위 그림과 같은 구조를 가진다. 소내 배전반에서 정보통신실로 들어오는 3상4선 380V 메인 입력이 전 원분배장치를 거쳐 UPS 및 충전기(정류기)의 입력으로 들어가고 여기 에서 나오는 출력이 다시 전원분배장치를 거쳐 각 IT용 표준랙 또는 DC전원 사용 장비의 전원으로 직결된다.

SMU는 쉘프별로 설치된 데이터 수집 유니트(이하 DCU)로부터 전원 품질을 수집하며, 한전내의 정보통신설비 원격관리시스템(이하 TRMS) 과 연동이 될 뿐만 아니라, 임베디드 Web을 지원하여 사용자의 위치에 상관없이 TCP/IP를 통해 인터넷 웹 브라우저 접속으로 현재의 통신실 전원 운용 상태를 감시, 관리한다. 또한 사용자 PC에 DB분석기를 설치 하여 SMU로부터 전원품질 데이터를 다운로드하여 통신실상의 전원품 질을 분석/통계 할 수 있다.

#### 2. 본 론

#### 2.1 임베디드 웹(Embedded Web)

임베디드 웹(이하 웹)은 웹서버의 클라이언트와 서버 사이에 HTTP를 사용하여 클라이언트가 브라우저를 통해서 데이터를 제공하는 방식으로 구현한다. 전원분배장치 설치 후, 시스템 설정은 웹에서만 수행이 가능 하다. 현장에서 시스템에 대한 관리 및 감시가 LCD 패널의 주목적이라 면, 웹은 원격에서 전원분배장치에 대한 감시 및 관리가 가능하다. 또한 한국전력공사내의 정보통신설비 원격관리시스템(TRMS)와의 연동도 웹 에서의 설정으로 가능하다.

# 2.1.1 메인화면

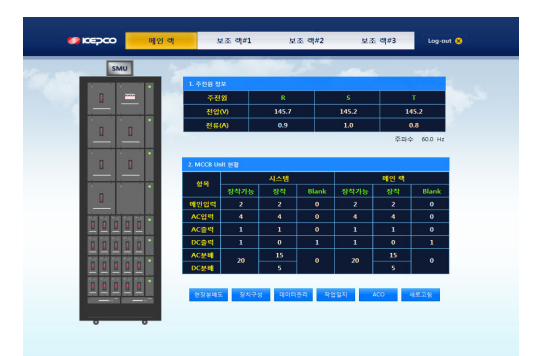

#### <그림 2> 메인화면

전원분배장치에 대한 메인메뉴, 실장도, 주전원 정보, MCCB 유니트 정보, 기타 공통 메뉴 등이 화면에 표시 된다. 최초 설치 시는 유니트 및 쉘프 형태가 없으며, 장치 구성 이후 SMU(System Management Unit)로부터 데이터를 받은 후 표시된다.

(1) 화면 로고 및 메뉴

- 사용자기 메인 랙∼보조랙#3까지 선택하여 화면을 볼 수 있다.

- 로그아웃 기능
- (2) 실장도 정보

- 장착된 유니트의 정보(감시 ON/OFF, 장착여부)와 DCU LED의 상태를 표시한다.

- 실장도의 각 유니트 위에 상, 용량, 이름 표시

- 각 유니트의 위에서 마우스 우클릭으로 8개의 실행 명령 수행기능

- SMU는 랙의 전면 문(door)에 장착되나, 실장도 상에서는 랙 최상 위에 위치하게 된다.

- SMU는 메인 랙에서만 존재하는 유니트이다.

- 랙 내의 각 유니트는 쉘프 사이즈가 같은 경우 랙 상의 어느 위치 든 장착이 가능하므로, 이에 대한 표시가 가능하여야 한다.

-<br>- 주전원 정보와 유니트의 이벤트 정보는 5초 간격으로 자동으로 갱 신한다. LED정보는 다음과 같다(녹색 : Normal, 노랑 : Min, 빨강 : Maj)

- 유니트의 장착 여부와 감시 여부는 5초 간격으로 갱신한다.

(3) 주전원정보

- 보조랙 #1, #2, #3 모두 동일하게 표시함(동일화면 표시)

- 주전원 유니트의 상 정보에 따라 단상인지 3상인지 구분하 여 표시한다.

- LCD UI와 동일 한 형태 및 데이터를 표시한다.

(4) MCCB 유니트 장착정보(시스템)

- 보조랙 #1, #2, #3 모두 동일한 형태 및 데이터를 표시한다.

- LCD UI와 동일 한 형태 및 데이터를 표시한다.

(5) MCCB 유니트 장착정보(메인 랙∼보조랙#3)

- 보조랙 #1, #2, #3 모두 동일한 형태 및 데이터를 표시한다. - LCD UI와 동일 한 형태 및 데이터를 표시한다.

(6) 기타 공통 메뉴 - 웹구성도 (실장도와 장치에 대한 연결을 그림으로 표시)

- 장치구성 (실장도의 구성 변경)
- 데이터 관리 (SMU의 데이터베이스 관리)
- 작업일지 (사용자가 작업일지 기록)
- ACO (경보를 끄는 기능)
- 새로고침 (실장도 정보, 주전원 정보, MCCB 유니트 현황)

# 2.1.2 유니트 정보

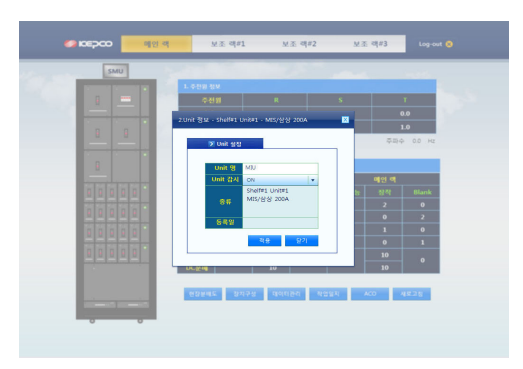

## <그림 3> 유니트 설정

- 유니트 명 : 사용자에 의해 문자로 된 유니트명을 입력하는 텍스트 박스

- 유니트 감시 : 해당 유니트의 이벤트 정보에 대한 감시 여부 를 나타낸다(ON/OFF).

- 종류 : 해당 유니트의 위치와 종류에 대한 정보를 나타낸다. - <적용>버튼 클릭 시 적용 여부를 확인하는 확인창을 표시 하고 사용자 확인 후 데이터를 서버로 전송하고, 팝업창을 닫는 다.

## 2.1.3 전력품질정보

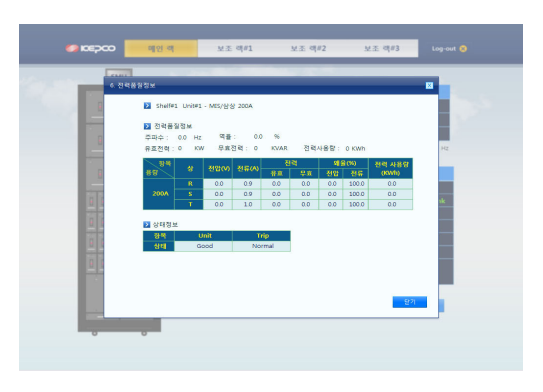

<그림 4> 전력품질정보

- (1) 유니트 정보
- 화면 상단에 해당 유니트의 위치와 종류를 나타낸다. (2) 전력품질정보
	- SMU의 LCD UI와 동일한 값 및 형태로 나타낸다.
	- 유니트의 타입에 따라 표시항목이 변경된다.
	- 5초 주기로 서버에서 갱신된다.
- 모든 값은 소수점 1자리까지 표시된다.
- (3) 상태정보
- SMU의 LCD UI와 동일한 값 및 형태로 나타낸다. - 유니트와 Trip정보를 표시한다.

### 2.1.4 현장분배도

현장분배도는 메인 화면 하단의 첫 번째 수행 기능으로 각 전 원분배장치 랙 단위로 유니트와 연결된 장비에 대한 정보를 표 시한다. AC/DC전원 및 설정한 장비명, MCCB용량, 사용 중인 부하량을 하나의 화면에 표시하여 실제 운용 중인 전원 연결도 에 대한 이해를 돕기 위한 기능이다.

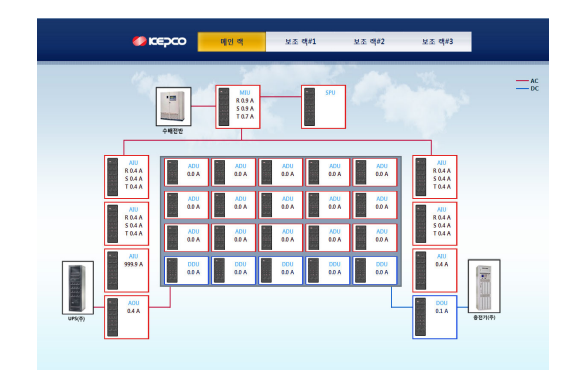

<그림 5> 통신실 현장분배도

### 2.2 DB분석기

DB분석기는 SMU내의 구성정보 및 측정데이터 DB를 SMU로 부터 다운로드 받아, 다운로드 된 데이터를 조회하여 전원분배장 치의 구성정보와 측정데이터를 사용자에게 보여주는 기능을 갖 는다.

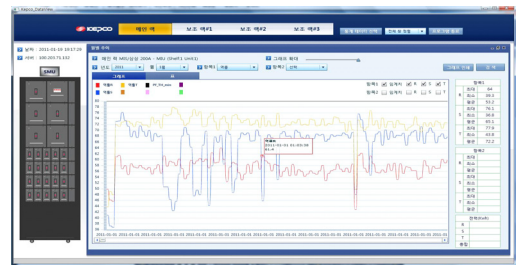

<그림 6> DB분석기 화면

(1) SMU 통신

- SMU와의 통신은 HTTP 프로토콜을 사용한다(로그인 시 인증, DB파일 저장, 이벤트 로그 저장).

(2) 프로그램 사이즈

- 사용자 PC에 프로그램 설치 시 약 3.23MB 필요

(3) 프로세스

- Request : HTTP프로토콜(GET)을 사용하여 SMU 웹 서버 에 DB파일, 또는 DB의 데이터를 요청한다.

- Response : 해당 DB파일 혹은 DB의 데이터를 보내준다.

- DB 저장 : 전송된 DB파일은 c:/KepcoUI폴더에 날짜와 시간

순서대로 저장된다. - 저장된 폴더별로 최대 약 500MB의 사용자 PC 디스크 공간 을 점유한다.

- Display : FLEX의 chart 컴포넌트를 통하여 월별추이, 일별 추이, 시간 별 추이, 월별 전력사용량을 보여준다.

(4) DB 분석 엔진 설명

DB 분석 엔진은 다운로드된 측정DB에서 기간별로 데이터를 조 회하여 최대, 최소, 평균 데이터, 각 측정 항목의 임계치 정보, 월 별 전력 사용량을 사용자에게 그래프로 보여준다.

(5) DBMS

전원분배장치의 각 유니트 정보, 측정 데이터를 저장하는 경량 화된 DB인 SQLITE3를 사용한다.

## 3. 결 론

가변모듈형 모듈형 전원분배장치 운용 S/W는 임베디드 웹으로 개발되 어 원격에서 설정, 감시, 분석/통계가 가능하도록 개발된 S/W와 DB분 석기로 구성된다. 이러한 운용 S/W 기반으로 통신실내의 가변모듈형 전원분배장치 연결 전원설비에 대한 원격감시, 분석/통계가 가능하게 됨 으로써 IT설비의 안정적 운영에 크게 기여할 것으로 기대된다.

#### [참 고 문 헌]

[1] 최효열, "정보통신실용 전원분배장치 개발", 2010년 한국통신학회 추 계학술대회, PP.273, 2010